#### **"NECLA ERSOY BURHAN--SÜHEYLA KARAYALÇIN "**

## **\*\*OKUL HARİTASI OLUŞTURDUK.**

**Pictramap web 2.0 aracını kullanarak okul haritamızı oluşturduk . Okullar ile ilgili görsellerle öğretmenler olarak bizler kolajlar hazırladık. Bu kolajları pictramap web 2.0 aracıyla birleştirdik ve okul haritamızı oluşturduk.**

#### **[HARİTA İÇİN TIKLAYINIZ](https://youtu.be/TCM4gUK26-M)**

## **\*\*TANITIM VİDEOMUZU HAZIRLADIK.**

**Tanıtım videomuzu oluşturduk. Öğretmenler Renderforest web 2.0 aracında belirledikleri bir sahneye kendi ürettikleri sloganları yazdılar. Bu sahneler birleştirildi ve Tanıtım videomuz oluştu.**

**[TANITIM FİLMİ İÇİN TIKLAYINIZ](https://youtu.be/YiU74p1HWBQ)**

# **\*\*ÖĞRENCİLERİMİZ DOĞAYA PROJEMİZİN ADINI YAZDILAR.**

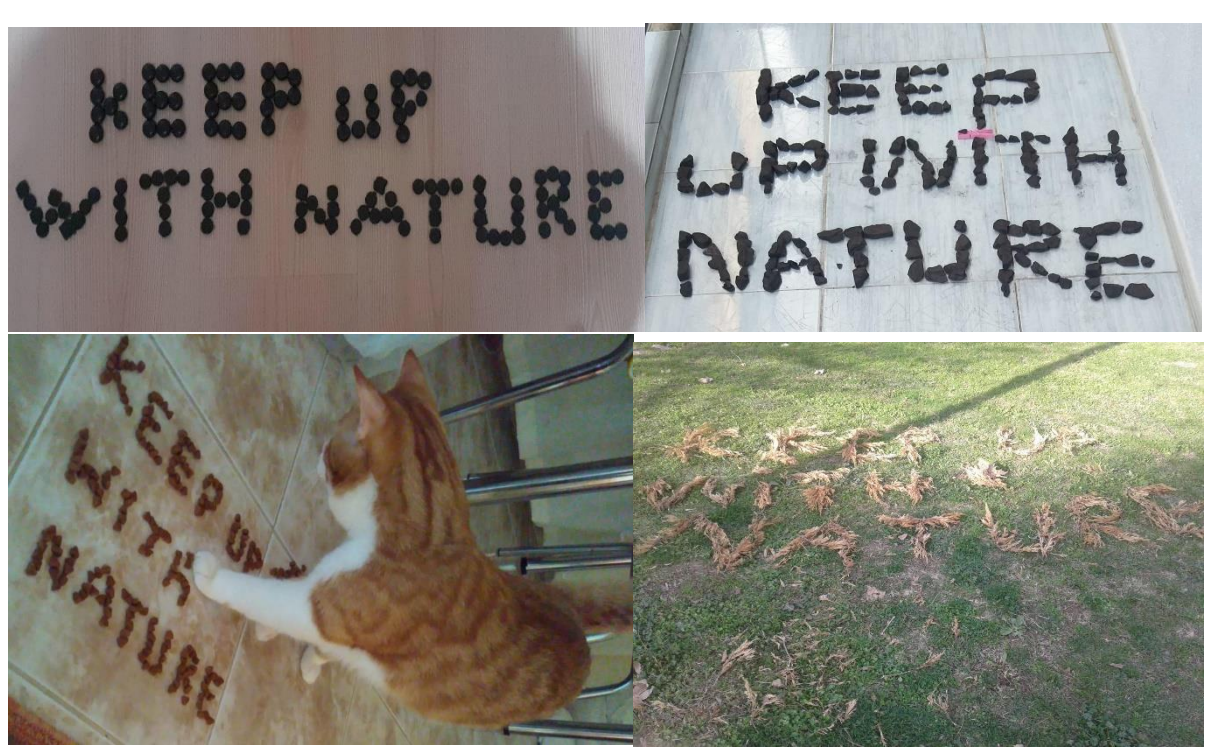

**Öğrencilerimizin doğaya yazdıkları proje isimlerinin fotoğraflarından kolajlar hazırladık . Ve bu kolajları takvimimize ekledik.** 

**[TAKVİMİMİZ İÇİN TIKLAYINIZ](https://www.storyjumper.com/book/showframe/98165456/6018d817eb82d#page/1)** 

**[Çalışmalar İçin Tıklayınız](https://youtu.be/cKmsWWdDzts)**

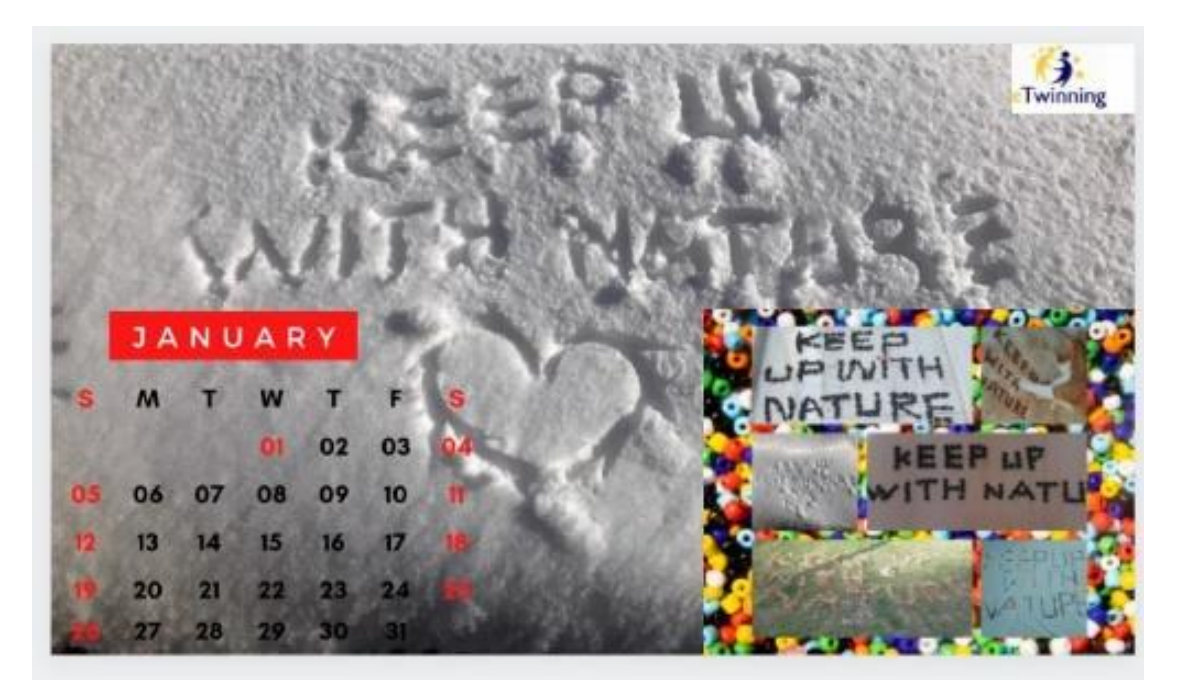

# **\*\*PROJEMİZİN LOGO VE AFİŞİNİ TASARLADIK**

**Logo ve Posterlerimizi Canva web 2.0 aracıyla tasarladık. Öğrencilerimize önce Zoom üzerinden Süheyla KARAYALÇIN ile birlikte program hakkında ayrıntılı anlattık. Ardından velilerimizin öğrencilere destek olabilmeleri ve onları yönlendirebilmeleri için anlatımlı video çekip gönderdik. Öğrencilerimizin ailelerin yardımıyla tasarladıkları afiş ve logolardan oylama yoluyla bir logo ve bir afiş seçtik. Her öğretmen ve öğrenci bu şekilde logo ve afişini seçti. Seçilen logo ve afişlerden genel bir oylama yaptık. ve projemizin logo ve afişini belirledik.**

#### **AF[İŞ VE LOGOLAR İÇİN TIKLAYINIZ](https://youtu.be/Y6H7d7f2rus)**

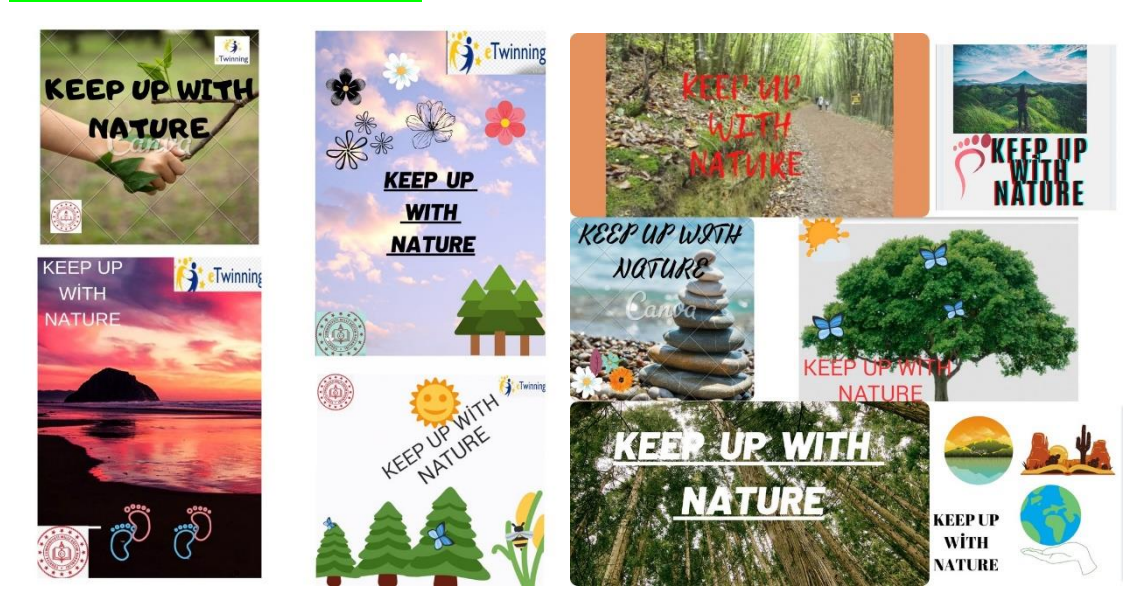

## **SEÇİLEN AFİŞ VE LOGO**

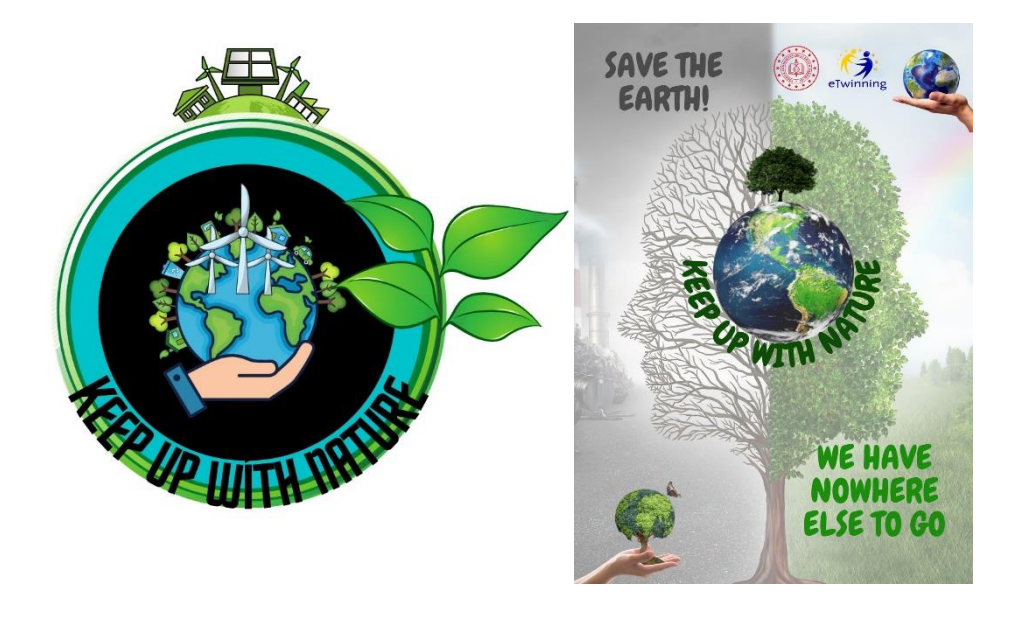

## **\*\*AVATARLARIMIZI OLUŞTURDUK VE KENDİMİZİ TANITTIK**

**Öğrencilerimiz kendilerine yardım eden biriyle birlikte Ocak ayında Bitmoji web 2.0 aracını kullanarak kendi avatarlarını oluşturdular. Ardından bazı öğrencilerimiz ChatterPıx web 2 aracında, bu avatarlarla kendi tanıtım videolarını hazırladılar. Bazı öğrencilerimiz de ses kaydı gönderdi ve bunları programa aktardık.**

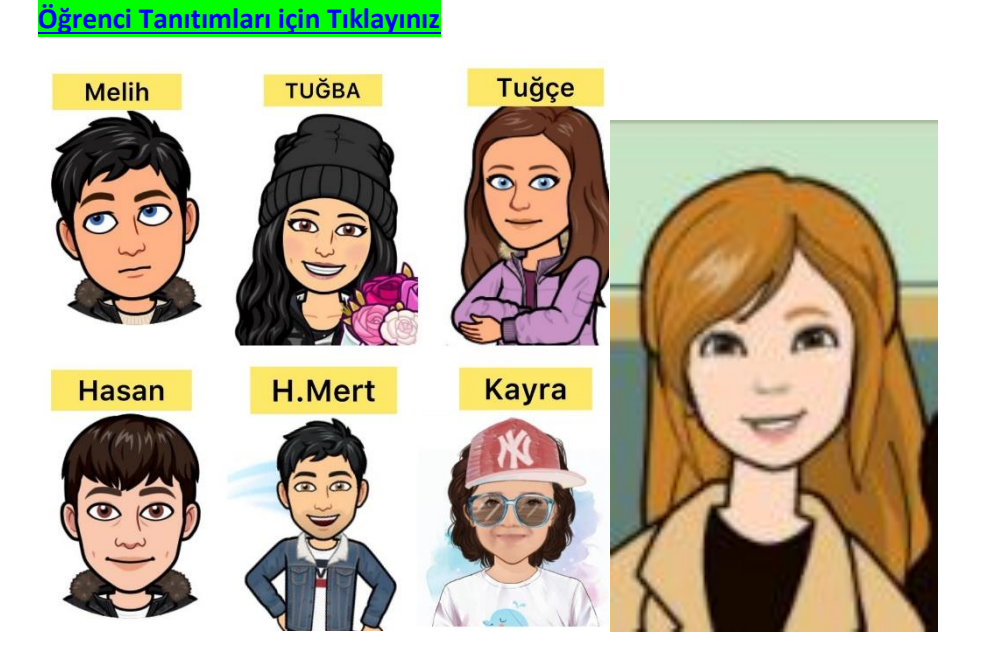